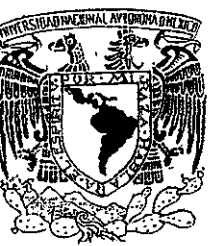

TESIS CON **FALLA DE ORIGEN** 

## UNIVERSIDAD NACIONAL AUTONOMA DE MEXICO

## **FACULTAD DE ESTUDIOS SUPERIORES CUAUTITLAN**

" DISEÑO Y MANUFACTURA ASISTIDO POR COMPITTADORA. DESARROLLO DE UN PROGRAMA PARA COMPUTADORA PARA EL ANALISIS BAJO CARGAS ESTATICAS DE ELEMENTOS DE SECCION **CIRCULAR"** 

## TRABAJO DE SEMINARIO OUE PARA OBTENER EL TITULO DE

**INGENIERO** MECANICO ELECTRICISTA  $P$  $R$  E S E  $N$ T A **HECTOR BERISTAIN GARNICA** 

ASESOR: M.I. FELIPE DIAZ DEL CASTILLO RODRIGUEZ

21/2019

2ej

CUAUTITLAN IZCALLI, EDO, DE MEX.

1999

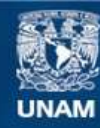

Universidad Nacional Autónoma de México

**UNAM – Dirección General de Bibliotecas Tesis Digitales Restricciones de uso**

# **DERECHOS RESERVADOS © PROHIBIDA SU REPRODUCCIÓN TOTAL O PARCIAL**

Todo el material contenido en esta tesis esta protegido por la Ley Federal del Derecho de Autor (LFDA) de los Estados Unidos Mexicanos (México).

**Biblioteca Central** 

Dirección General de Bibliotecas de la UNAM

El uso de imágenes, fragmentos de videos, y demás material que sea objeto de protección de los derechos de autor, será exclusivamente para fines educativos e informativos y deberá citar la fuente donde la obtuvo mencionando el autor o autores. Cualquier uso distinto como el lucro, reproducción, edición o modificación, será perseguido y sancionado por el respectivo titular de los Derechos de Autor.

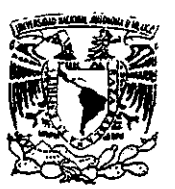

**VAIVERTUAL NACIONAL** AVER NIA 16 **MEXIS** 

## **FACULTAD DE ESTUDIOS SUPERIORES CUAUTITLA!** UNIDAD DE LA ADMINISTRACIÓN ESCOLAR DEPARTAMENTO DE EXAMENES RIQUESIONALES SHOPPING TO SALLING AN

## DR. JUAN ANTONIO MONTARAZ CRESPO DIRECTOR DE LA FES-CUAUTITLAN PRESENTE.

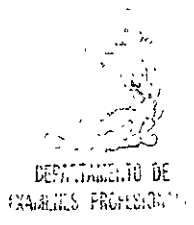

AT'N: Q. MA. DEL CARMEN GARCIA MIJARES

Jefe del Departamento de Examenes

Profesionales de la FES-C.

Con base en el art. 51 del Regiamento de Exámenes Profesionales de la FES-Cuautitlán, nos permitimos comunicar a usted que revisamos el Trabato de Seminario:

" Diseño y Manufactura Asistido por Computumora. Desarrollo de un programa para computadore pria el analisis bajo cargas estaticas de elementos de seccion circular "

que presenta \_\_ <br />
Alpasante: Hector Beristain Garnica con número de cuenta: 8940230-4 para obtener el Título de:

Ingeniero Mecanico Electricista

Considerando que dicho trabajo reúne los requisitos necesarios para ser discutido en el EXAMEN PROFESIONAL correspondiente, otorgamos nuestro VISTO BUENO.

ATENTAMENTE.

"POR MI RAZA HABLARA EL ESPIRITU"

Cuantitian Izcalli, Edo. de México, a 17 de Dicidmbre de 19 98

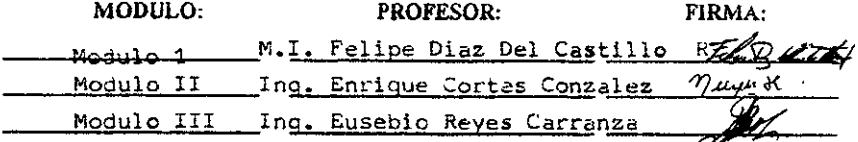

Para ti Mamá con todo mi Amor, Cariño y Respeto. Las palabras siempre serán pocas para agradecerte todos tus empeños y esfuerzos; Mamá estoy tan orgulloso de ti, y te debo tanto... espero nunca defraudarte. Gracias también a Ti Carlos, por estar con mi Madre.

A mis otras dos mamás: Mi Tia Gris y mi Abuelita Esperanza; Tía Gracias por escuchanne síempre, QUizás no lo sabías pero no tomo decisión sin antes escucharte. Y a ti Abuelita como podría este puño de hojas y tinta agradecerte: tus ricas comidas, mis suéteres, y tus consejos que me enseñaron a no tomar nada a la ligera. Gracias.

Va por ustedes también, gracias Hugo por ser un ejemplo a seguir, y a para ti Homero espero ser lo Yo; les puedo jurar que no los entiendo, no se que gen habrá fallado, pero no los cambiaria por nada.

Un especial Agradecimiento de mi parte a mi Asesor el M.1. Felipe Diaz del Castillo de Rodríguez, por su dírección y apoyo en la elaboración y desarrollo de este trabajo.

Con mi agradecimiento a Yadira Vergara, Mario y Marta Cabrera, Héctor Astúdillo, y mí empresa INTE, porque sin su apoyo no hubiera alcanzado esta meta, i Gracias!

Gracias a Ti, Él que Eres; te han dado muchos nombres, algunos te llaman Dios, otros te llaman Vida, pocos te llaman Ciencia; pero hoy como siempre te digo: ! Gracias Padre ¡.

A toda mi Familia: mis Tios y Tías, mis Primas y mis Primos, y a mis Sobrinos; "porque son, como son y son como me gusta que sean". Gracias mil por creer en mi y por su apoyo incondicional.

A mis Amigos: Aurelio, Alejandro, Raúl y Eduardo, todos ustedes son increibles y les debo mucho de lo que soy; con ustedes entendi y valore el significado de la palabra "Amigo". Nunca los olvido.

Olivia, desde que te conocí has sido mi amiga, mi compañera y **confidente, desde hace ya tiempo bien los sabes, eres la razón de mi vida. Gracias por ser ese gran motivo que me da el aliento a seguir**  adelante, y Gracias también por como tu dices:

**'" Estar conmigo en las malas y en las más malas ... '" Te Amo** 

## **INDICE**

J

 $\ddot{\phantom{1}}$ 

 $\cdot$ 

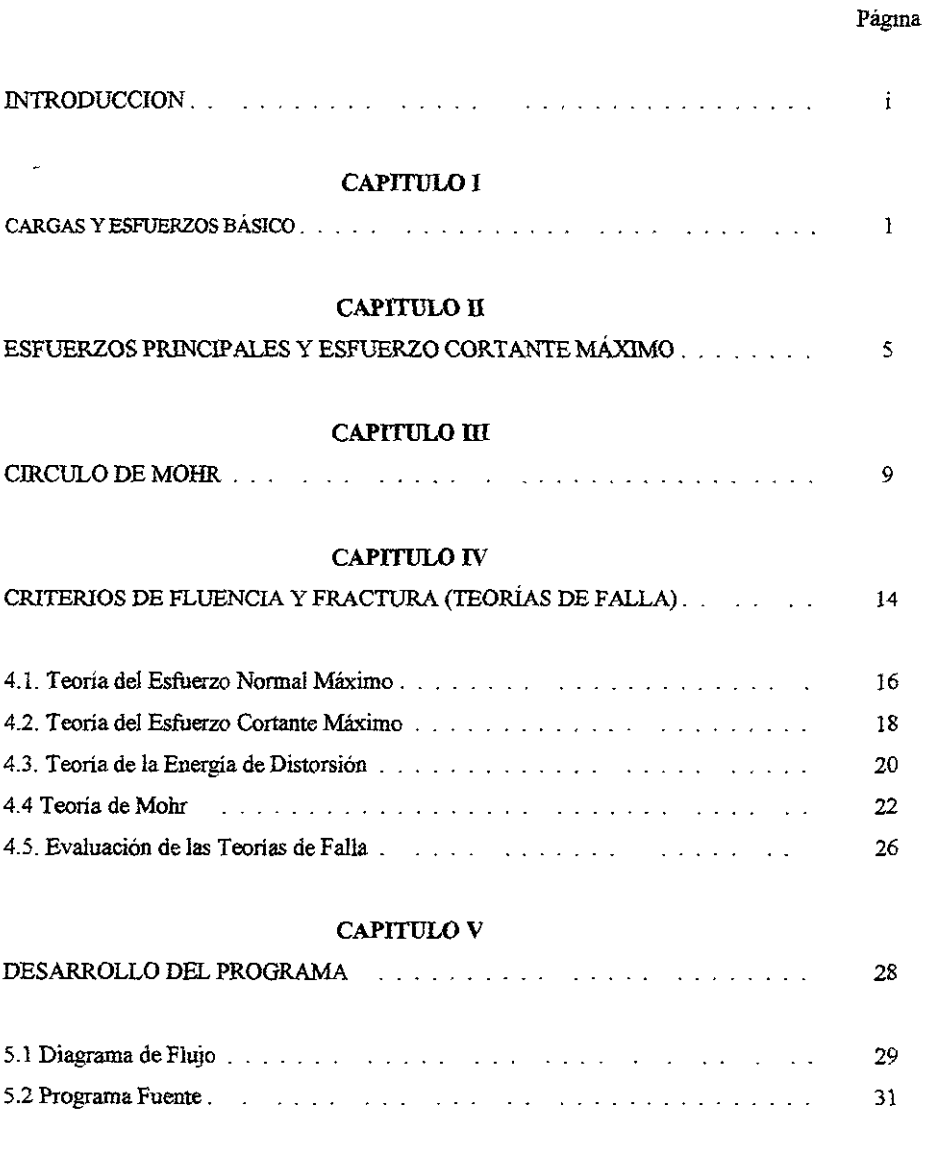

## **Indice (Continuación)**

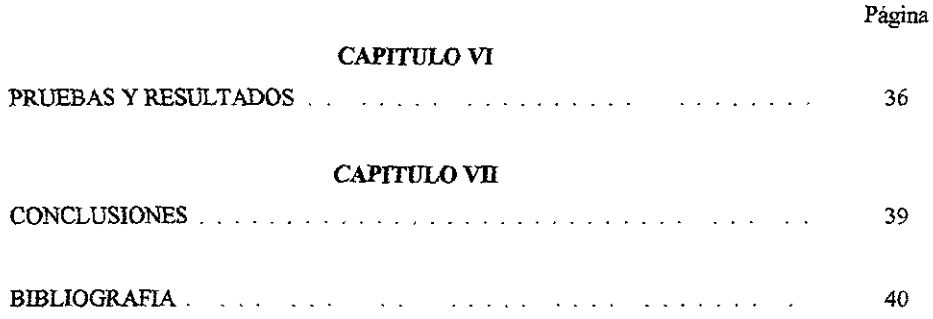

#### INTRODUCCION

En ingeniería mecánica el análisis para el diseño se basa casi siempre en las propiedades de los materiales, principalmente en la resistencia a la fluencia y en la resistencia máxima, ya que se busca evitar la falla de los mismos en el tiempo de vida útil de la pieza diseñada.

Se sabe que la falla se presenta de forma más común. bajo esfuerzos de fatiga, no obstante el seña se basa en cálculos mas simplificados y se establecen condiciones estables, es decir se esarrolla el análisis considerando la presencia única de cargas estables.

Factores como la temperatura, vibraciones, esfuerzos remanentes, concentración de esfuerzos, ~tc. se pueden Ver cubiertos con un Factor de Seguridad apropiado.

Las ecuaciones establecidas para el desarrollo del análisis, tienen décadas de haber sido establecidas, aunque han presentado modificaciones y adaptaciones, sus principios son los mismos. En el diseño se recurre a los análisis matemáticos de prueba y error Con las consecuentes perdidas de tiempo, incertidumbre propia de los cálculos manuales y la falta de visualización de los valores obtenidos (esto para las personas menos experimentadas).

La aparición de los lenguajes de programación ha facilitado el trabajo de diseño, creando )rogramas CAD (Diseño Asistido por Computadora), CAM (Manufactura Asistid. por :Omputadora), ya bastante conocidos, pero la parte medular del diseño - los cálculos, han carecido le una presencia palpable -, por esto presento el siguiente Trabajo de Seminario. Implementando las "eorias de Falla mas utilizadas incorporadas al lenguaje de programación mas conocido el BASIC.

En 10 que respecta a lenguajes de programación, las innovaciones son incesantes y cualquier rograma superaría por mucho, el BASIC empleado. La actualización y adecuación, a lenguajes ')oderosos como el Visual Basic o Visual e, solo requieren de un poco de tiempo y ,noclmiento de dicho lenguaje.

# CAPITULO I CARGAS Y ESFUERZOS BÁSICOS

Los cálculos que son necesarios en cualquier proceso de diseño, siempre deben de contemplar múltiples factores, los cuales afectan de forma directa e indirecta la capacidad de uso de una pieza o componente mecánico

Uno de los mayores problemas a los que se enfrenta un diseñador es el relacionar la resistencia de un elemento con las cargas externas que le son (o le serán) aplicadas. Ya que dichas cargas externas, darán lugar a esfuerzos internos en el elemento.

La resistencia es una de las características de cualquier material, por otra parte una pieza será más o menos resistente según la parte de la misma en que se aplican las fuerzas (o cargas) y según la dirección de éstas respecto al eje longitudinal de aquella De ahí que se presenten varias clases de resistencia'

Resistencia a la Tracción: Resistencia en la que la fuerza obra en la dirección longitudinal de la pieza y tiende a alargarla.

Resistencia a la Compresión: Resistencia en la que la fuerza actúa en la misma dirección axial, pero que tiende a comprimir la pieza.

Resistencia al Cizallamiento (o a la Cortadura)· Es la resistencia en la que la carga o la fuerza se ejerce perpendicularmente al eje longirudínal de la pieza y tiende a partirla en dos por una sección transversal.

Resistencia a la Torsión: Resistencia en la que un par de fuerzas tuercen la pieza sobre su eje longitudinal y tienden a romperla por cizallamiento.

 $\mathbf{I}$ 

Resistencia a la Flexión: Resistencia en la que se combinan fuerzas de tracción (en una parte de la pieza) y de compresión (en la otra), que tienden a doblar o curvar la pieza.

Entendiendo por carga, a la fuerza externa que ejerce una acción, la cual es soportada por un objeto, y que esta produce esfuerzos internos en dicho cuerpo. Se pueden generalizar que sobre un elemento de sección circular, motivo del desarrollo de la presente trabajo, pueden actuar tres tipos de cargas básicas' Tensión, Compresión y Corte, Figura 1.1. Todos los demás tipos de carga pueden ser producidos con combinaciones de las tres anteriores:

#### CARGAS *AXIALES:*

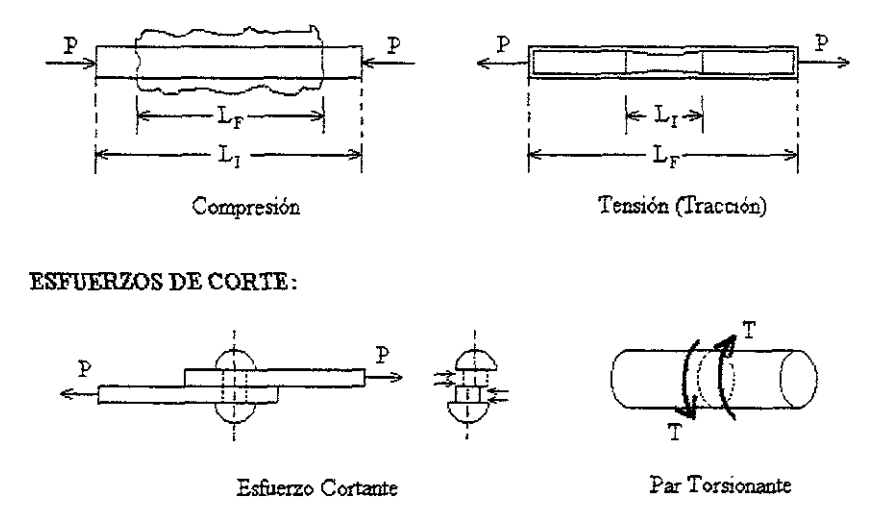

Figura 1.1. Tipos de cargas básicas

Carga Axial: Se dice de todas aquellas cargas que son aplicadas, en el sentido longitudinal del eje de una pieza de sección circular. Cuando la dirección de la fuerza aplicada, tiende a reducir el tamaño de la pieza se dice que se aplica una Carga de Compresión, en tanto si las cargas aplicadas tienden a aumentar el tamaño (en el sentido de su eje longitudinal), se dice que se aplica una Carga de Tensión, mejor conocida como Carga de Tracción.

El esfuerzo promedio producido en un cuerpo cargado con una fuerza de tensión es:

$$
\sigma = \frac{F}{A}
$$
 [Ec.1.1]

 $Si$  la dirección de la fuerza F se invirtiera, se induciria en la pieza un esfuerzo de compresión La Ecuación 1.1, se puede utilizar para calcular el esfuerzo. Al desarrollar la Ecuación 1.1, se ha supuesto que los esfuerzos y deformaciones se distribuyen uniformemente sobre el área transversal de la pieza.

Esfuerzo de Corte o Cortantes: Cuando las cargas aplicadas a una pieza tienden a provocar un cizallamiento en el sentido transversal del eje longitudinal de una pieza, las cargas se conocen como fuerzas cortantes.

La ecuación que define al esfuerzo cortante es la fuerza paralela a la sección en que aplica, dividida entre el área de dicha sección, esto es:

$$
\tau = \frac{P}{A}
$$
 [Ec.1.2]

Momento Flexionante: Este tipo de carga se considera como una combinación de cargas básicas, ya que sobre un extremo de la pieza actuaran esfuerzos de tracción y en su lado opuesto actuaran esfuerzos de compresión, ejemplo claro en el caso de vigas, produciendo un efecto de curvatura involucrando de hecho cargas de corte

Mientras que el momento flexionante en una viga depende solamente de la carga y de la longitud, el esfuerzo producido en el material depende de su sección transversal Una mayor sección transversal no solamente distribuye la carga en más material, sino que también proporciona más brazo de palanca para resistir a la flexión. El esfuerzo flexionante en una viga se obtiene por medio de la siguiente ecuación:

$$
\sigma_1 = \frac{M \cdot C_1}{I}
$$
  
\n
$$
\sigma_2 = \frac{M \cdot C_2}{I}
$$
 [Ec.1.3]

Donde C<sub>1</sub> es la distancia del eje neutro a las fibras superiores del material y C<sub>2</sub> es la distancia del eje neutro a las fibras más alejadas; M es el Momento Flexionante Máximo e 1 es el Momento de Inercia de la sección transversal de la viga.

Para calcular el momento de inercia , en elementos de sección circular, se cuenta con la ecuación, mostrada en la siguiente figura·

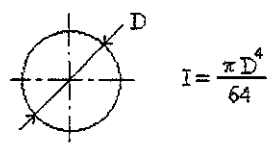

Figural.2. Calculo de momento de inercia para secciones circulares.

Por otra parte las fuerzas, que actúan sobre un elemento pueden deberse a causas muy diversas el peso propio de las piezas, a su inercia si están sometidas a aceleración o a la acción de otros elementos de la máquina en el punto en que dos de éstos están en contacto

Para evitar todo riesgo en el uso de un producto (pieza o mecanismo), el ingeniero de diseño debe tener 1a plena certeza de que los esfuerzos internos nunca excederán la resistencia calculada. Es decir se debe diseñar una pieza que pueda soportar esfuerzos dos, tres o más veces mayores que los que habrá de soportar realmente, en su vida útil

#### CAPITHLO<sub>I</sub>I

### ESFUERZOS PRINCIPALES Y ESFUERZO CORTANTE MÁXIMO

En la Figura 2.1a, se ilustra un elemento en estado general de esfuerzos tridimensional y se muestran tres *Esfuerzos Normales* σ<sub>x</sub>, σ<sub>y</sub> y σ<sub>z</sub>, todos positivos, y seis *Esfuerzos Cortantes* τ<sub>xY</sub>,  $\tau_{YX}$ ,  $\tau_{ZY}$ ,  $\tau_{YZ}$ ,  $\tau_{ZX}$  y  $\tau_{XZ}$ , tambíén positivos El elemento está en equilibrio estático y, por lo tanto.

$$
\tau_{XY} = \tau_{YX} \qquad \tau_{YZ} = \tau_{ZY} \qquad \tau_{ZX} = \tau_{XZ} \qquad [Ec.2.1]
$$

Los esfuerzos normales dirigidos hacia fuera del eiemento se consideran positivos y son de tensión Los esfuerzos cortantes son positivos si acruan en la dirección positiva de un eje de referencia. El primer subíndice de una componente de esfuerzo cortante indica el eje de coordenadas paralelo a dicha componente. Las caras negativas del elemento tendrán esfuerzos cortantes que actúan en dirección opuesta, pero también se les considera positivos

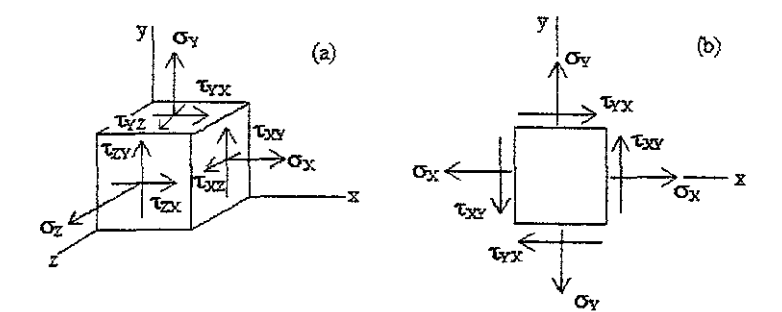

Figura 2.1. Estado general de esfuerzos tridimensionales de un elemento.

La Figura 2.lh, ilustra un estado de esfuerzo plano o biaxial, que es lo más usuaL En este caso, sólo los esfuerzos normales se tratarán como positivos o negativos. El sentido de las componentes de un esfuerzo cortante se especificará por convención, de acuerdo con el sentido en que gíran las

manecillas del reloj (sentido horario), o bien, en sentido contrario (antihonuio). De esta forma, en la figura 2.1b,  $\tau_{XY}$  tiene sentido antihorario y  $\tau_{YX}$  es de sentido horario.

•

Se supone que al elemento de la Figura 2.1b se le corta con un plano inclinado, el cual tiene un ángulo  $\phi$  con respecto al eje x, como se ve en la Figura 2.2. Al sumar las fuerzas correspondientes a todas las componentes de esfuerzo e igualarlas a cero, los esfuerzos  $\sigma$  y  $\tau$  serán:

$$
\sigma = \frac{\sigma_x + \sigma_y}{2} + \frac{\sigma_x - \sigma_y}{2} \cos 2\phi + \tau_{xy} \operatorname{sen} 2\phi
$$
 [Ec.2.2]  

$$
\tau = -\frac{\sigma_x - \sigma_y}{2} \operatorname{sen} 2\phi + \tau_{xy} \cos 2\phi
$$
 [Ec.2.3]

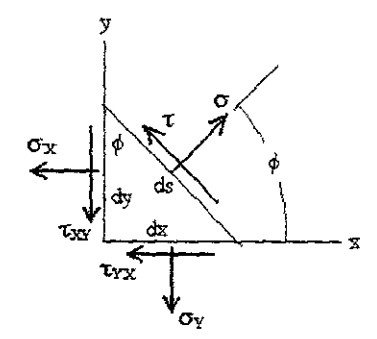

Figura 2.2. Elemento cortado por plano con inclinación  $\phi$ .

Al derivar la primer ecuación con respecto a  $\phi$  e igualando a cero el resultado, se tiene que:

$$
tan 2\phi = \frac{2\tau_{xy}}{\sigma_x - \sigma_y}
$$
 [Ec.2.4]

La ecuación anterior determina dos valores particulares del ángulo 2¢, uno de los cuales define el *Esfuerzo Normal Máximo*  $\sigma_1$  y, el otro, el *Esfuerzo Normal Mínimo*  $\sigma_2$ . A estos dos esfuerzos se les da el nombre de *Esfuerzos Principales* y a sus direcciones correspondientes se *les*  llama *Direcciones Principales*. El ángulo  $\phi$  entre estas últimas es de 90°.

De manera semejante, se deriva la ecuación de cortante, se iguala a cero el resultado, y se obtiene:

$$
tan 2\phi = -\frac{\sigma_x - \sigma_y}{2\tau_{xy}}
$$
 [Ec.2.5]

esta ecuación define los dos valores de 2<sup> $\phi$ </sup> en los que el *Esfuerzo Cortante*  $\tau$  *es Máximo.* Es ínteresante observar que la Ecuación 2.4, se puede escribir en la forma'

$$
2 \tau_{XY} \cos 2\phi = (\sigma_X - \sigma_Y) \text{ sen } 2\phi
$$

o bien:

$$
\operatorname{sen} 2\phi = \frac{2\tau_{xy} \cos 2\phi}{\sigma_x - \sigma_y} \qquad \qquad \text{[Ec.2.6]}
$$

Si ahora se sustituye la Ecuación 2.6 de sen 2 $\phi$ , en la Ecuación 2.3, se obtiene:

$$
\tau = -\frac{\sigma_x - \sigma_y}{2} \frac{2 \tau_{xy} \cos 2\phi}{\sigma_x - \sigma_y} + \tau_{xy} \cos 2\phi = 0
$$
 [Ec.2.7]

La ecuación anterior indica que el esfuerzo cortante que se aplica en las dos direcciones principales es igual a cero.

Si se despeja sen 2 $\phi$  de modo semejante en la Ecuación 2.5 y se sustituye el resultado en la Ecuación 2.2, se tiene que:

$$
\sigma = \frac{\sigma_x + \sigma_y}{2}
$$
 [Ec.2.8]

La Ecuación 2.8, indica que los dos esfuerzos normales ejercidos en las direcciones de los dos esfuerzos cortantes máximos son iguales entre sí.

Las fórmulas de los dos esfuerzos principales se pueden obtener sustituyendo el ángulo 2¢ de la Ecuación 2.4 en la 2.2. El resultado es:

$$
\sigma_1, \sigma_2 = \frac{\sigma_x + \sigma_y}{2} \pm \sqrt{\left(\frac{\sigma_x + \sigma_y}{2}\right)^2 + \tau_{xy}^2}
$$
 [Ec.2.9]

De manera similar, los dos esfuerzos cortantes máximos serán

$$
\tau_{\text{max}} = \pm \sqrt{\left(\frac{\sigma_x - \sigma_y}{2}\right)^2 + \tau_{xy}^2}
$$
 [Ec.2.10]

Estas ecuaciones son el fundamento matemático, para el desarrollo del *Circulo* de *Mohr,* el cual es un medio muy eficaz para visualizar el estado de esfuerzos en un punto y, también, para determinar la dirección de las diversas componentes relacionadas con el esfuerzo plano.

# CAPITULO III CIRCULO DE MOHR

El círculo de Mohr recibe su nombre en honor del ingeniero alemán Otto Mohr quien lo propuso y describió en 1880. Esta herramienta gráfica tiene una inapreciable utilidad en la resolución de problemas que involucran el análisis de esfuerzos en puntos localizados de interés.

Las cargas simples de tensión o compresión, inducen esfuerzos cortantes en ciertos planos, y del mismo modo, las cargas cortantes, inducen tensión y compresión. En algunos casos, los esfuerzos inducidos, son más dañinos y peligrosos que los directos.

Para ilustrar la utilidad del circulo de Mobr como herramienta de análisis, se supone que un plano imaginario de corte, perpendicular a la barra, es girado (siempre manteniéndolo perpendicular a la superficie), yendo desde un plano Y (vertical) hasta un plano X (horizontal), y nuevamente a un plano Y en solo  $180^\circ$ . Los esfuerzos normales y cortantes actuando sobre este plano se reparten a lo largo de los *3600* del Círculo de Mohr, así que, los ángulos medidos en el circulo son el doble de los medios en la pieza analizada. Por ejemplo,  $\sigma_X$  y  $\sigma_Y$  que están a 90° en la pieza, se encuentran a 180<sup>°</sup> en el círculo.

Un segundo punto importante se relaciona ron la convención de signos a usar con los esfuerzos cortantes Por convención se pueden definir como positivos aquellos que tiendan a girar al elemento diferencial en el sentido horario y negativos los contrarios. Una vez adoptada una convención, la rotación del plano imaginario en cualquier dirección en el elemento, corresponderá a una rotación del doble de amplitud sobre la pieza siguiendo la mísma dirección.

Los puntos  $\tau$  y  $\tau$  marcan los planos del esfuerzo cortante máximo posible. En el círculo, el punto  $\tau$  está a 90° en sentido contrahorario de  $\sigma_X$ . Por lo tanto en el elemento diferencial, el plano sobre el que actúa t estará a *45°* en sentido contrahorario de la dirección del plano vertical X.

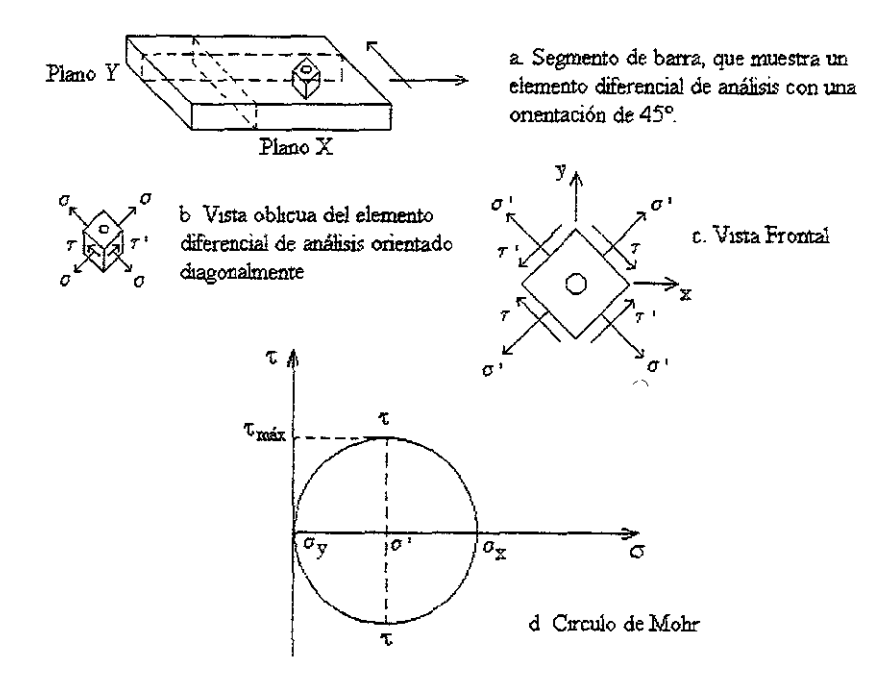

Figura 3.1. Esfuerzos inducidos en una barra sometida a tensión simple.

El elemento dibujado en la Figura 3.1c muestra la orientación correcta de los planos  $\tau$ . El circulo de Mohr muestra que simultáneamente con  $\tau$  y  $\tau$  'actúan esfuerzos de tensión  $\sigma$ ', de magnitud ox/ 2. Esfuerzos que se muestran en la Figura 3.1c; nótese que el elemento orientado a 45° corresponde al de esfuerzos cortantes máximos.

Las expresiones de los esfuerzos normal y de corte, se pueden escribir en términos del ángulo doble 2¢ y expresarse gráficamente. Este trazo del esfuerzo de un punto es llamado *Circulo de Mohr.* Para un campo de esfuerzos en dos dimensiones, el círculo de Mohr se traza de la siguiente maneta:

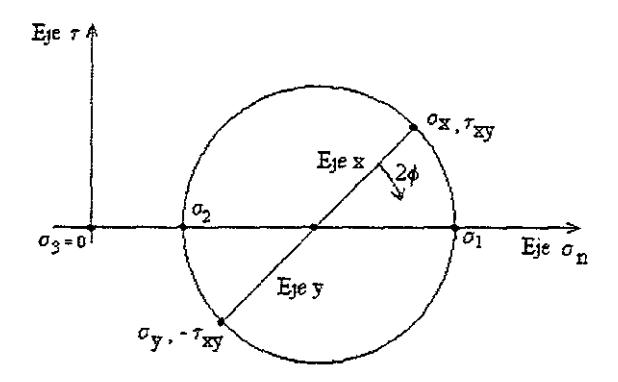

**Figura 3.2. Estado del esfuerzo en un punto (círculo de Mohr para representación de los** esfuerzos en el plano XY para un campo de esfuerzos en dos dimensiones).

1. Trazar los puntos para  $(\sigma_X, \tau_{XY}) y (\sigma_Y, -\tau_{XY})$  en los ejes coordenados  $\sigma_n y \tau$ 

**2. Unir los dos puntos para formar el diámetro del círculo de Mohr. Trazar el circulo.** 

**3. La línea que va desde el primer punto hasta el centro del círculo representa al eje x, la línea**  que va desde el segundo punto hasta el centro del círculo representa al tje *y.* El ángulo 24> en el círculo de Mobr (medido a partir del eje *x).* Los puntos sobre el círculo representan a los esfuerzos en el plano xy .

4. Identificar los esfuerzos principales  $\sigma_1$  y  $\sigma_2$ .

5. Identificar al origen del sistema de coordenadas como  $\sigma_3$  (donde  $\sigma_3 = 0$ ) *véase la Figura 3.3.* **Trazar otro círculo con la línea comprendida entre 01 y 0"3 como diámetro; trazar otro circulo más cuyo diámetro es la linea comprendida. entre 02 y 0"3** . La **parte entre los círculos representa a todos los posibles estados de esfuerzo en un punto del campo de esfuerzos en dos dimensiones. El esfuerzo máximo de corte está representado por el radio del círculo mayor, es decir:** 

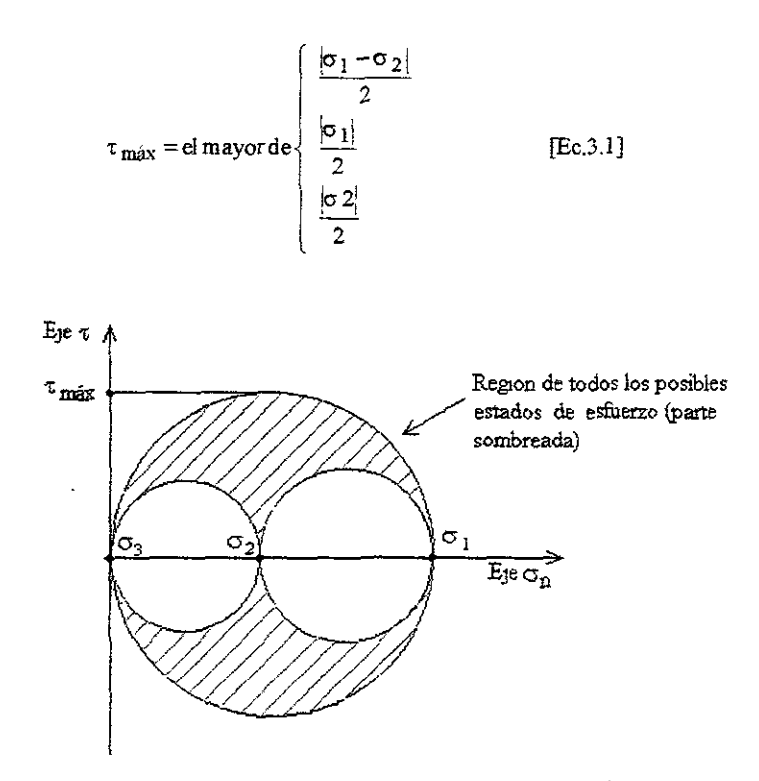

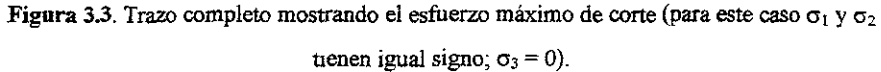

El encontrar con precisión los valores de los esfuerzos principales, los esfuerzos cortantes máximos y las direcciones en que actúan., partiendo del valor de los esfuerzos directos~ es posible gracias al trazo del circulo de Mohr

Si los esfuerzos directos actúan en una dirección dada, son conocidos, los esfuerzos principales, cortantes máximos y la dirección están dados por las siguientes ecuacíones:

$$
\tau_{\text{max}} = \sqrt{\left(\frac{\sigma_x - \sigma_y}{2}\right)^2 + \tau_{xy}^2}
$$
 [Ec.3.2]

$$
\sigma_1 = \frac{\sigma_x + \sigma_y}{2} + \sqrt{\left(\frac{\sigma_x - \sigma_y}{2}\right)^2 + \tau_{xy}^2}
$$
 [Ec.3.3]

$$
\sigma_2 = \frac{\sigma_x + \sigma_y}{2} - \sqrt{\left(\frac{\sigma_x - \sigma_y}{2}\right)^2 + \tau_{xy}^2}
$$
 [Ec.3.4]

$$
\phi = \frac{1}{2} \text{ang tan } \frac{2\tau_{xy}}{\sigma_x - \sigma_y}
$$
 [Ec.3.5]

Deducir estas ecuaciones, es sencillo al trazar el Círculo de Mohr, ya que como se muestra en la siguiente figura, todas son relaciones geométricas.

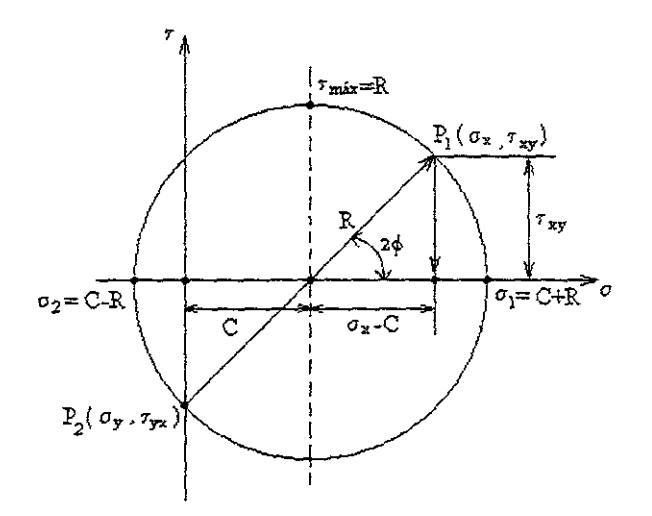

Figura 3.4. Deducción de las ecuaciones del esfuerzo a partir del Círculo de Mohr, P<sub>1</sub> y P<sub>2</sub> son conocidos.

#### CAPITULO IV

## CRITERIOS DE FLUENClA y FRACTURA (TEORÍAS DE FALLA).

Predecir la falla y establecer la geometría de un elemento de máquina sujeto solamente a una carga axial estática, resulta un trabajo relativamente sencillo. Se necesitaría solamente el diagrama esfuerzo - deformación obtenido, en una prueba de tracción simple del material con que se construya. Por ejemplo, si se diseña para evitar la deformación plástica de la pieza, se puede asegurar que dicha pieza fallará cuando el esfuerzo en ella, alcance el valor del límite de fluencia obtenido en la prueba de tracción.

Si la pieza estuviera SUjeta a un estado de esfuerzo biaxial o triaxial, la predicción de la falla no resultaría un trabajo tan simple. No puede predecirse la fluencia, por ejemplo, cuando el esfuerzo normal en una sección, alcance el límite de fluencia del material, porque los esfuerzos en otras direcciones también influyen en la falla Más aún, no bastan unos cuantos experimentos para caracterizar la falla en un estado multiaxial de esfuerzos. Se necesitaría un gran número de pruebas, para poder tomar en cuanta todas las posibles combinaciones de esfuerzos que podrían presentarse, así como considerar la influencia de factores como concentración de esfuerzos, temperatura y medio ambiente. Un programa de pruebas tan extenso seria prohibitivo en costo y tomaría una enorme cantidad de tiempo en realizarse. En Ingenieria, para enfrentar un problema de esta complejidad, se tiende siempre a formular teorías que relacionen el comportamiento en una situación relativamente simple, a través de algún parámetro.

Específicamente, cuando se desea predecir la falla de una pieza de maquinaria sujeta a un estado de esfuerzos multiaxial, es usual utilizar una teoría que relacione la falla en el estado multiaxial de esfuerzos, con la falla en la prueba de tracción simple, a través de un parámetro como el esfuerzo, la deformación o la energía Para que resulte útil, dicho parámetro debe ser calculado en el estado multiaxial de esfuerzos, así como fácilmente medido en la prueba de tracción simple.

La suposición básica, que construye el marco de referencia para todas las teorias de falla es que la falla se dará cuando el valor máximo del parámetro en el estado multiaxial del esfuerzo, alcance o supere el valor del mismo parámetro medido cuando se produce la falla en la prueba de tensión simple, para el mismo material.

Resumiendo, se podría decir que toda teoría de falla, deberá contener tres partes esenciales'

1, Deberá proporcionar un modelo que pueda descñbirse matemáticamente, y que relacione las cargas externas, con los esfuerzos, defonnaciones, energía o cualquier otro parámetro, del elemento analizado, en le punto critico o de falla.

2. Deberá estar basado en propiedades mecánicas del material que sean cuantificables,

3. Deberá relacionar el parámetro correspondiente al estado multiaxial de esfuerzos con un criterio de falla cuantificable, basado en las ptopiedades mecánicas, criticas detenninadas en la prueba de tracción simple

Se han postulado un sin número de teorías de falla que contienen esos elementos. Cuatro de dichas teorías, las más útiles en diseño son las siguientes:

*La Teoría del Esfuerzo Normal Máximo. La Teoría del Esfuerzo Cortonte Máximo. La Teoría de la Energía* de *Distorsión. La Teoría de Mohr.* 

#### 4.1. TEORIA DEL ESFUERZO NORMAL MAXIMO

Esta teoría, fue propuesta por Rankine, y se expresa como sigue

*" La fa/la, en un elemento sujeto a un estado multiaxial* del *eifuerzo, OCUTTlra cuando el* e~erzo *principal maximo iguale o exceda el esfuerzo normal máximo correspondiente al momento de la jalla en el ensayo de tracción simple efectuado con una probeta de dicho material. "* 

Si se conviene en que  $\sigma_1 > \sigma_2 > \sigma_3$ , entonces la teoría establece que el fallo ocurre cuando:

$$
\sigma_1 = S_Y \ \dot{\mathbf{o}} \ \sigma_1 = S_U \qquad \qquad [Ec. 4.1]
$$

-

según se defina o convenga aplicar

Representando tales resultados sobre coordenadas  $\sigma_i$ ,  $\sigma_2$  se logra una visualización completa del significado de dicha teoría:

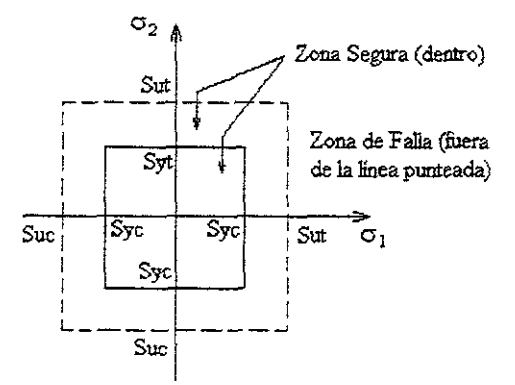

Figura 4.1. La Teoria de Falla del Esfuerzo Normal Máximo para esfuerzos biaxiales, tanto para falla por deformación  $[S_Y]$  como para falla por fractura  $[S_{\text{tr}}]$ .

En la gráfica se ha supuesto que los límites de fluencia y el límite de rorura son iguales a la tensión y a la compresión. La teoría vaticina que el fallo ocurrirá para cualquier punto cuyas coordenadas  $\sigma_1$  y  $\sigma_2$  caigan sobre o fuera del diagrama.

-

Esta teoría solo tiene valor ya histórico, ya que sus predicciones no concuerdan con la experimentación, y de hecho a veces dan origen a resultados que quedan del lado de la inseguridad.

La teoría del esfuerzo nonnal máximo establece que la falla suele ocurrir siempre que el esfuerzo principal mayor sea ígual a la resístencia.

Supóngase que se ordenan los tres esfuerzos principales para cualquier estado de esfuerzos en la forma:

$$
\sigma_1 > \sigma_2 > \sigma_3 \qquad \qquad [\text{Ec } 4.2]
$$

Luego, si la fluencia fuera el criterio de falla, esta teoría anticipa que el desperfecto sucede siempre que:

$$
\sigma_1 = S_{YT} \text{ o bien } \sigma_3 = -S_{YC}
$$

donde  $S_{YT}$  y  $S_{YC}$  son las resistencias de fluencia a la tensión y a la compresión, respectivamente. Si se usa la resistencia última, como en el caso de los materia1es frágiles, la falla ocurrirá siempre que:

$$
\sigma_1 = S_{UT} \text{ o bien } \sigma_3 = -S_{UC}
$$

donde  $S_{UT}$  y  $S_{UC}$  son, respectivamente, las resistencias últimas a la tensión y a la compresión

En el caso de la torsión pura  $\sigma_1 = \tau = -\sigma_3$  y  $\sigma_2 = 0$ . Por consiguiente, la teoría del esfuerzo máximo predice que un elemento fallaría a la torsión cuando  $\tau \approx S_Y$ . No obstante, los experimentos demuestran que elementos sometidos a carga de torsión se defonnarán permanentemente cuando el máximo esfuerzo torsional sea aproximadamente ígual a 600/0 de la resistencia de fluencia. Esta es una de las razones por las que no se recomienda la teoría del esfuerzo normal máximo. Para materiales dúctiles, pues ofrece resultados poco confiables en el segundo y cuarto cuadrantes. Sin embargo, para materiales frágiles, la teoría del esfuerzo normal máximo, usada con Su como criterio de fallo. es quizá la mejor teoría disponible.

#### 4.2. TEORIA DEL ESFUERZO CORTANTE MÁXIMo

En palabras, la Teoría del Esfuerzo Cortante Máximo, propuesta por Tresca en 1865 y comprobadas por Guest en 1990, puede expresarse como:

*" La falla, en una pieza sujeta a un estado multiaxial de eifuerzas ocurrirá cuando el eifuerzo cortante máximo iguale o exceda el esfueno cortante máximo correspondiente al momento de* **la** *fa/la en el ensayo de tracción simple, efectuado con una probeta del mismo material. 11* 

**Al trazar el círculo de Mohr para el ensayo de tracción simple, como se muestra en la Figura 4.2, se observa que el valor del esfuerzo cortante máximo, es en todo momento, igual a la mitad del valor del esfuerzo de tensión que se está provocando. Por eso, en el momento en que se llega al**  límite de fluencia [Sy], el esfuerzo cortante máximo vale:

$$
\tau_{MAX} = \frac{S_Y}{2}
$$
 [Ec.4.3]

**que constituye el punto crítico** 

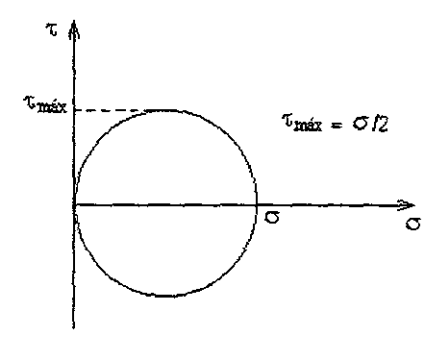

Figura 4.2. Círculo de Mohr para el ensayo de tracción simple.

**En un estado triaxial de esfuerzos pueden darse tres esfuerzos cortantes que son.** 

$$
\tau_{12} = \frac{\sigma_1 - \sigma_2}{2}
$$
,  $\tau_{23} = \frac{\sigma_2 - \sigma_3}{2}$ ,  $\tau_{13} = \frac{\sigma_1 - \sigma_3}{2}$  [Ec 4.4]

y **el que se usa como guía para el diseño es el mayor de ellos. Esta teoria puede graficarse sobre ejes 01 y 0"2 como se** muestra en **la** Figura 4.3.

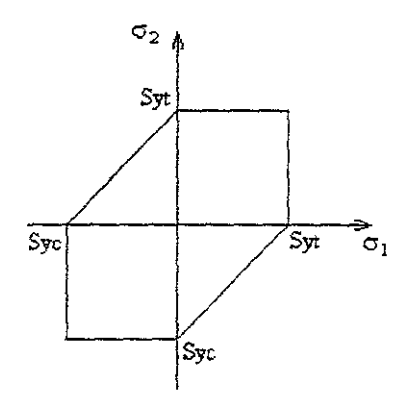

Figura 4.3. Traza de la Teoría del Esfuerzo Cortante Máximo

La evidencia experimental, confirma que esta teoría es en general una buena teoría para predecir la falla de materiales dúctiles, por lo que se le ha utilizado en muchos reglamentos de **diseño. Se ha observado que sólo la Teoria de la Energia. de Distorsión da resultados más próximos**  a la realidad.

#### 4.3. TEORIA DE LA ENERGIA DE DISTORSION

En palabras, la teoría de la energía de distorsión, propuesta en 1904 por Huber, con contribuciones posteriores de Von Mises y Hencky, puede expresarse asi:

-

"La *falla, en un elemento sujeto a un estado* de *esfuerzos multiaxial, ocurrirá cuando la energía de distorsión por unidad de volumen iguale o supere la energía de distorsión por unidad de volumen que* al *momento de la ¡aUa se tiene en* la *prueba* de *tracción simple, realizada con una probeta del mismo material que el elemento. "* 

Esta teoría de falla también se llama teoría de la energía de cortante o teoría de von Mises-Hencky Aplicarla es sólo un poco más dificil que aplicar la del esfuerzo cortante máximo, y es la más conveniente para el caso de materiales dúctiles. Como la del esfuerzo máximo, ésta se emplea sólo paro defmir el principio de fluencia.

La teoria de la energia de dIstorsión se originó a partir de la observación de que materiales dúctiles, sometidos a esfuerzos hidrostáticos (de igual tensión o compresión), tenían resistencias de fluencia muy superiores a los valores obtenidos por el ensayo 8 tensión simple. Así, *se* postulo que la fluencia no era, de ninguna manera, un fenómeno de tensión o de compresión simples, sino más bien que estaba relacionada de algún modo con la distorsión (o deformación angular) del elemento esforzado. Ahora bien, una de las primeras teorías de la falla afumaban que la fluencia se inicia cuando la energía total de deformación, almacenada en el elemento esforzado, llega a ser igual a la energía elásticas que hay en un elemento contenido en la probeta de tensión en el punto de cedencia Esta teona, denominada teoría de la energía máxima de defonnación, ha dejado de utilizarse pero fue precursora de la teoría de la energía de la distorsión. Se ha formulado el siguiente razonamiento: ¿por qué no considerar la energía total de deformación y restar de ella la energía utilizada, para producir únicamente un cambio de volumen? Así, la energía restante seria la correspondiente a la distorsión.

El análisis matemático para la deducción de esta teoría de falla puede encontrarse en la Bibliografia 1. Obteniéndose la ecuación siguiente:

$$
\sigma_F^2 = \sigma_1^2 - \sigma_1 \sigma_2 + \sigma_2^2
$$
 [Ec.4.5]

de esta expresión se deduce que cuando se tiene torsión pura  $\sigma_2 = -\sigma_1 y \tau = \sigma_1$ , por lo que.

$$
\sigma_F^2 = \sqrt{3S_{sy}^2}
$$
, quedando  $S_{sy} = \frac{1}{\sqrt{3}} \sigma_F = 0.577 \sigma_F$  [Ec.4.6]

para efectos de díseño se define el esfuerzo devon Mises, o' como:

$$
\sigma' = \sqrt{\sigma_1^2 - \sigma_1 \sigma_2 + \sigma_2^2}
$$
 [Ec.4.7]

luego, la falla queda predicha, siempre que.

$$
\sigma^{\prime} = \sigma_{\rm F} \qquad \qquad [\text{Ec.4.8}]
$$

La traza de esta teoría sobre ejes  $\sigma_1$ ,  $\sigma_2$  se aprecia en la siguiente figura.

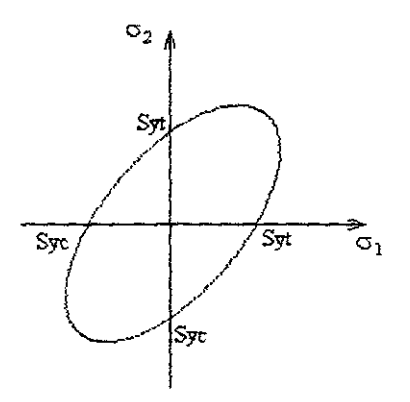

**Figura** 4.4. Teoria de la Energía de Distorsión.

#### 4.4 TEORIA DE MORR

La teoría de falla de Mohr, propuesta por Otto en 1900, es una extensión de la teoría del **esfuerzo cortante máximo, basada en la interpretación del circulo de Mohr para tres dimensiones. Esta teoria es especialmente precisa con materiales frágiles para 10s cuajes se cumple que:** 

**A. La gráfica esfuerzo - deformación es una línea continua y unifonne hasta el límite de ruptura. No presentan límites de fluencia aparente.** 

B. **La resistencia a la compresión suele ser notablemente mayor que la resistencia a la tensión**   $(S<sub>UC</sub> > S<sub>UT</sub>)$ .

 $C$ . El límite de resistencia a la torsión (S<sub>uc</sub>), es aproximadamente igual al limite de resistencia a la tensión (Sur)

Antes de enunciar la teoría de Mohr, es necesario examinar la analogía del circulo de Mohr para **el estado triaxiaJ de esfuerzos. La Figura 4.5 muestra la gráfica, en coordenadas** a~ **t de tres CÍrculos**  de Mohr, cada uno correspondiendo a los estados de esfuerzos biaxiales principales, vistos desde **los ejes 1, 2 Y 3 simultáneamente. Si el estado de esfuerzos se observa desde el eje l. se obtiene el circulo con centro en e, que tiene como esfuerzos principales 02 y 03 Los otros dos círculos se generan del mismo modo. En la Figura 4.5, se encuentra que las componentes del esfuerzo normal**  y cortante actuando en cualquier plano que pase por el punto analizado caerá en el área sombreada de} plano  $\sigma$ ,  $\tau$ , incluyendo sus fronteras. Las posiciones centrales, sobre el eje  $\sigma$  son:

$$
C_1 = \frac{\sigma_2 + \sigma_3}{2}
$$
,  $C_2 = \frac{\sigma_1 + \sigma_3}{2}$ ,  $C_3 = \frac{\sigma_1 + \sigma_2}{2}$  [Ec.4.9]

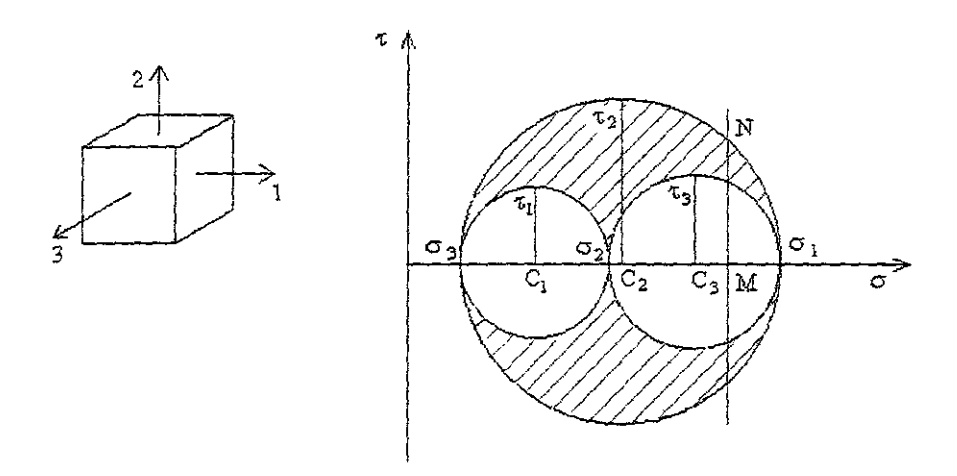

Figura 4.5. Circulos de Mohr para un estado triaxial de esfuerzos.

Los radios de los tres círcuios son:

$$
R_1 = \frac{\sigma_2 - \sigma_3}{2}
$$
,  $R_2 = \frac{\sigma_1 - \sigma_3}{2}$ ,  $R_3 = \frac{\sigma_1 - \sigma_2}{2}$  [Ec.4.10]

Con referencia a la gráfica de la Figura 4.5, considérese cualquier linea vertical M ~ K Todos los puntos de esta línea representan un esfuerzo normal  $\sigma$ , y todos los valores admisibles de  $\tau$  están dentro del área sombreada, incluyendo sus fronteras. Para la posición o elegida en la Figura 4.5, el esfuerzo cortante máximo que puede ocurrir *se* encuentra en el círculo exterior en el punto N. Si se supone que la falla estará determinada por el máximo valor de τ, entonces para cualquier línea M-N el valor crítico de t, siempre se encontrará en el perímetro del círculo exterior. Mohr asienta en su teoria que el circulo mayor es lo único necesario para determinar la condición de falla sin importar los esfuerzos principales intermedios.

Para desarrollar su teoría, considérese un material, cuyas propiedades a la tensión y a la compresión difieran notablemente. Supóngase que algunas probetas de este material se les somete a ensayos de tracción, compresión y torsión.

Supóngase también que los resultados de dichas pruebas se grafican sobre un plano  $\sigma$ ,  $\tau$ , como se muestra en la Figura 4.6a El círculo  $0 - S_{YT}$  se obtuvo del ensayo de tracción simple, el círculo  $Q - S_{\text{VC}}$  con el ensayo de compresión y el  $Q - S_{\text{SY}}$  mediante el ensayo de torsión.

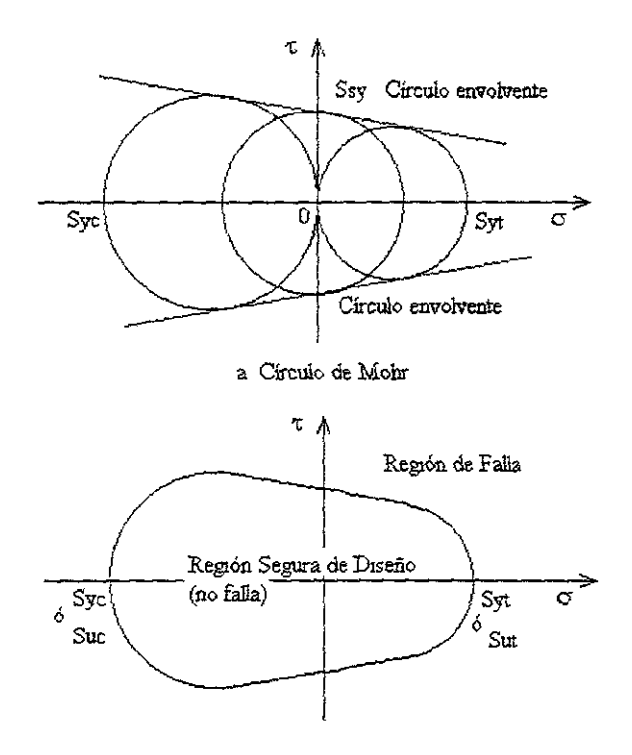

b. Teoria de Mobr Modílicade

Figura 4.6. Región de diseño obtenida mediante la teoría de Mohr.

Con estos círculos como base, se puede construir un círculo envolvente que sea tangente a los mismos Haciendo esto se defme la región de diseño, tal como se muestra en la Figura 4.6b.

**La Teoría de Mohr puede establecerse en los siguientes ténninos:** 

" En una pieza sujeta a un estado *multiaxial de esfuerzos, la falla ocurrirá cuando el mayor de los círculos* **de** *Mohr asocíado con este estado* **de**  *esfuerzos tomado en una zona critica, se hace tangente o excede las fronteras del área determinadas mediante los ensayos de tracción, compresión y torsión,* **usando** *probetas del mismo material .* **.,** 

-

Si se conviene en que,  $\sigma_1 > \sigma_2 > \sigma_3$ , entonces matemáticamente la falla ocurrirá cuando:

$$
\frac{\sigma_1}{S_{UT}} + \frac{\sigma_3}{S_{UC}} = 1
$$
 [Ec 4.11]

Para definir la seguridad al diseñar, se tiene'

$$
\frac{\sigma_1}{S_{UT}} - \frac{\sigma_3}{S_{UC}} = \frac{1}{n}
$$
 [Ec.4.12]

Donde n = **Factor** de Seguridad En estas dos ecuaciones es importante observar que  $\sigma_3$  y S<sub>uc</sub> **son cantidades negativas** 

La Figura 6a ilustra la traza sobre ejes  $\sigma_1$ ,  $\sigma_2$  del significado de la teoría de Mohr.

A la teoría de Mohr puede hacérsele una modificación muy sencilla, con objeto de ponerla de **acuerdo con los resultados experimentales. Para esfuerzos biaxiales. esta modificación consiste en**  extender las líneas del primer y tercer cuadrantes dentro del segundo y cuarto, como puede verse en la Figura 4.7b.

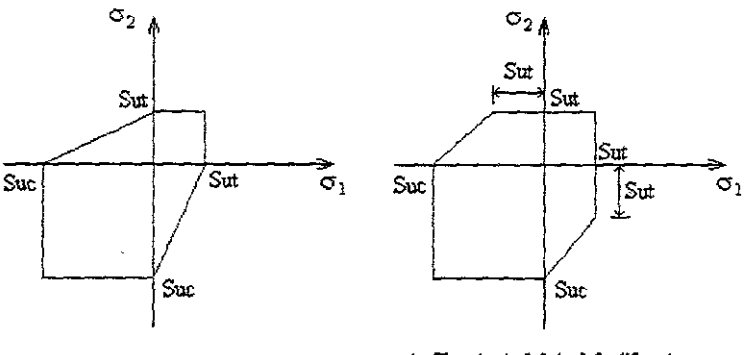

a. Teoría de Mobr. b. Teona de Mobr Modificada

Figura 4.7. Trazo de la teoría de Mohr

#### 4.5. EV ALUACION DE LAS TEORIAS DE FAlLA

La evaluación de las teorías de falla, a la luz de la evidencia experimentalmente, conduce a los siguientes resultados.

- $\triangleright$  Para materiales frágiles isotrópicos, la teoría del esfuerzo normal máximo es la mejor que se puede aplicar.
- $\geq$  Para materiales frágiles que exhiben una resistencia a la compresión notablemente distinta a su resistencia a la tensión, la teoría de Mobr modificada es la indicada.
- $\triangleright$  Para materiales dúctiles isotrópicos, la teoría de la energía de distorsión es la mejor teoría disponible.
- $\triangleright$  Para materiales dúctiles isotrópicos, la teoría del esfuerzo cortante máximo, es casi tan buena romo la teoría de la energía de distorsión.
- }> Para materiales dúctiles, cuyas propiedades a la compresión sean notablemente distintas a las encontradas a la tensión, la teoría de Mobr es la teoría reoomendada.

El criterio para falla puede estar basado ya sea en esfuerzos normales o de corte, no obstante la faHa por fatiga es probablemente el caso más común de falla en los elementos de máquinas Cada teoría de falla es solamente un intento para modelar el mecanismo de falla para una clase específica de materiales. En cada caso, se debe emplear un Factor de Seguridad [F.S.]. La magnitud del Factor de Seguridad depende de la exactirud de las suposiciones del riesgo, costo de la falla y de otras condiciones de diseño.

-

# CAPITULO V DESARROLLO DEL PROGRAMA

**-**

En el desarrollo del programa, que complementa este trabajo, se empleo la versión MS-DOS QBASIC v.l.1, se deoidió trabajar en esto, por su gran sencillez y su amplia difusión, respaldada por los años que tiene en el mercado, y como el cimiento de la programación contemporánea.

El programa que se presenta a continuación puede correr (ser ejecutado), en plataformas con sistema operativo MS-DOS, Windows 3.x y también en el sistema operativo Windows 95. No requiere del programa en el que fue editado, ya que se encuentra compilado llevando por nombre: Mohr.exe; listo para ser ejecutado.

Las formas para ejecutarlos son las siguientes:

- A) Para sistema MS\_DOS: Si se desea ejecutar el programa, se deberá escribir el siguiente comando en el prompt de DOS C: $\rangle$  a: $\lambda$  Mohr, y después presionar RETURN [J]; entendiendo por [a:!, el drive donde se encuentre almacenado el archivo' Mohr.exe.
- **B)** Para el sistema Windows 3.x: Se deberá dar doble cIick al icono de Administrador de Archivos, y dentro de el se deberá detenninar la unidad y el path, donde se encuentre el archivo Mohr.exe; una vez localizado se deberá marcar dicho archivo, con la barra espaciadora, y después dar doble click para ejecutarlo.
- C) Para el sistema Windows 95, se sigue el mismo procedimiento que para Windows 3.x, con la diferencia de que en lugar de utilizar el icono de Administración de Archivos, se utilizara el Explorer.

El programa trabaja a través de menús, a continuación se presentan: El Diagrama de Flujo del Programa y la Programación Fuente. Ejemplos de cómo utilizar el presente programa, se mostraran en el Capitulo siguiente.

## 5.1. DIAGRAMA DE FLUJO **Início**  Portada de **Presentación**  L **Menu para Defmir**  Sistema de Unidades, en **espera de Selección**  Selección Ψ  $\overline{3}$ K **SISTS**  $2<sub>1</sub>$ Se Definen S\$, P\$, Se Definen S\$, P\$, M\$, D, FACTOR MS, D, FACTOR **Menu para seleccionar Tipos de Caso para Análisis, en espera de selección**  Selección 6 OP\$ 5 3 E G A 1  $\overline{B}$  $\overline{\mathbf{D}}$  $\overline{\mathbf{F}}$  $\mathbf H$ J Valores: **Resistencia a la Fluencia' S\$**  Factor de Seguridad: FS

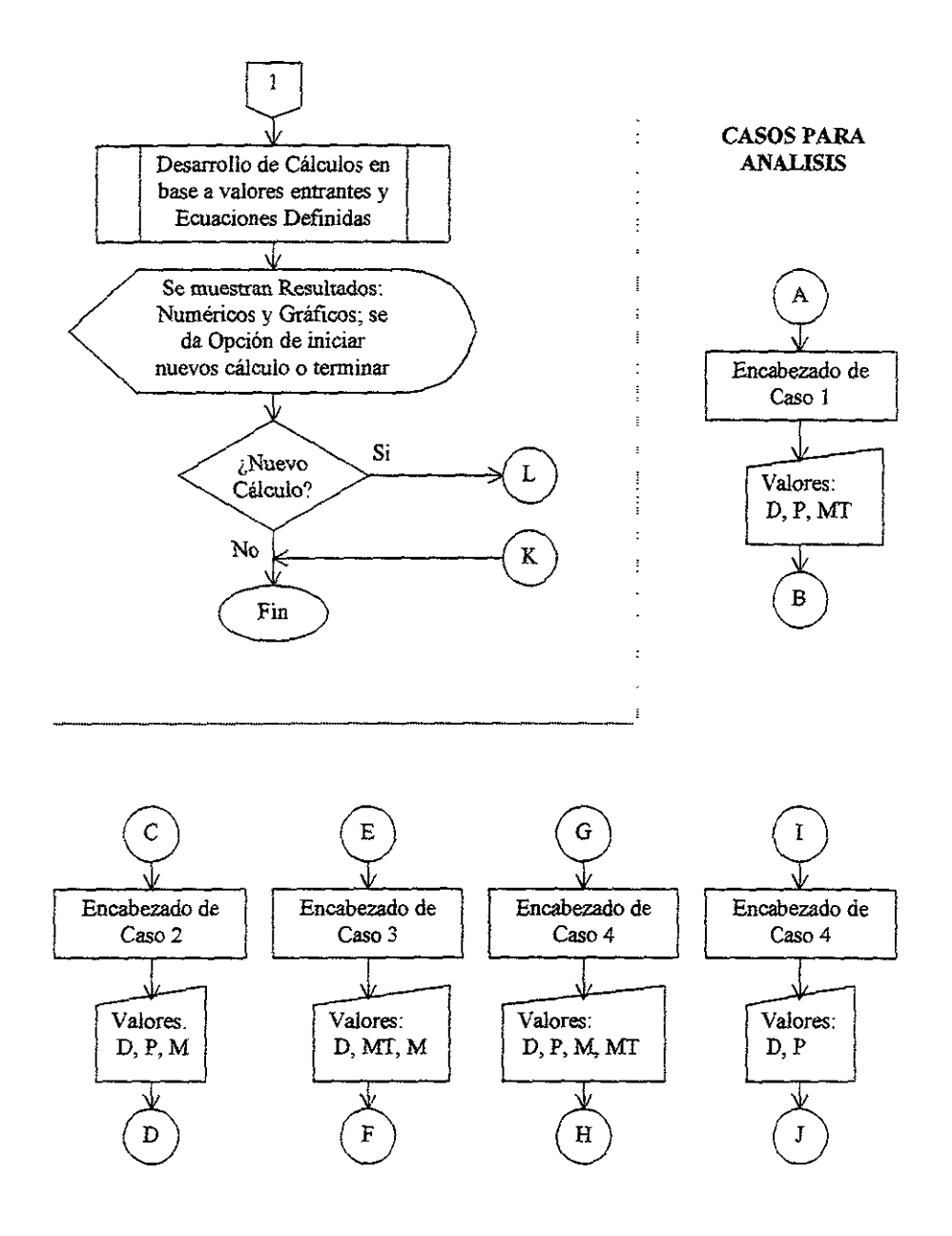

-

#### 52 PROGRAMA FUENTE

```
E eceppen 12CTS : COLOR 14
FOR NN = 2000 TO 500 STEP -5
SOUND NN. .1
NEXT NN
SOUND 40. 4: PRINT : PRINT
PRINT"
                                                                                  \bullet n
                                                                                  \ddot{\phantom{a}}PRINT" "
                        UNIVERSIDAD NACIONAL AUTONOMA DE MÉXICO
PRINT<sup>*</sup>
                       PACULTAD DE ESTUDIOS SUPERIORES CUAUTITLAN
                                                                                  ..
PRINT" "
                              INGENIERIA MECANICA ELECTRICA
                                                                                  \ddot{\bullet}PRINT"
                                                                                  \ddot{\phantom{a}}PRINT : SLEEP 1
PRTNT *
                  * Programa para Analisis Bajo Cargas Estaticas de **
PRINT "
                                                                     \simPRINT *
                   \simElementos de Seccion Circular
                  PRINT "
PRINT
י ידואד המ
                PRINT *
                 * Presenta: Héctor Beristáin Garnica
PRINT "
                                                                       \ddot{\phantom{a}}* Asesor : M.I. Felipe Díaz Del Castillo Rodríguez **
PRINT '
PRINT *
                 PRINT : PRINT
                                       Copyright 1999 "
PRINT "
PRINT : SLEEP 2
י ידוסמד
                                . Presiona ENTER Para Continuar ". R
15.8CREEN 0INICIO: REM Menú de Sistema de Unidades
SCREEN 12: CLS : COLOR 14: SOUND 40. 4
PRINT : PRINT : PRINT : PRINT
              PRINT *
PRINT *
              ° Programa para Analisis Bajo Cargas Estaticas de
                                                                             \sim \sim\simPRINT '
                               Elementos de Seccion Circular
             \texttt{k} \texttt{t} \texttt{t} \texttt{PRINT *
                          * Seleccione el Sistema de Unidades **
PRINT *
                          ritititititititititititititititititity
PRINT *
PRINT
                          PRINT *
PRINT "
PRINT "
                          \mathbf{r}1. Sistema Internacional
                                                                \ddot{\phantom{a}}PRINT '
                          \bullet\ddot{\phantom{1}}\bullet\simPRINT *
                                  2. Sistema Ingles
PRINT "
                                                                \sim\bulletPRINT "
                                  3. Salir
                                                                \bullet\ddot{\phantom{a}}PRINT '
PRINT *
                          diiiiiiiiiiiiiiiiiiiiiiiiiiiiiiiiiii
PRINT : PRINT
SOUND 600 4
SW = 1WHILE SN = 1LOCATE 23, 25: INPUT "Haga su Elección: ", SISTS
```

```
TF STSTS = "1" OR SISTS = "2" OR SISTS = "3" THEN SW = 2
LOCATE 23. 43: PRINT *
WEND
BEEP
SELECT CASE SISTS
CASE "1"
SS = "MPa" : PS = "N" : MS = "N-m" : DS = "mm" : FACTOR = 1000CASE *2*
SS = "psi": PS = "lp": MS = "lb-plg": DS = "plg": FACTOR = 1
C2CT = 67ENDCASE ELSE
GOSUB INICIO
END SELECT
CASOS: REM Menú de Casos a Desarrollar
CT, \mathbb{C}SOUND 1000, 2
PRINT : PRINT : PRINT : PRINT
              י העוד מס
PRINT "
               \sim 10^{-11}Programa para Analisis Bajo Cargas Estaticas de
                                 Elementos de Seccion Circular
                                                                                \sim \muPRINT "
              PRINT "
י יחוד לכן
                               Tipo de Analisis a Desarrollar **
PRINT "
                           PRINT
              \texttt{f} \texttt{f} \texttt{PRINT *
PRINT "
                      Seleccione el Tipo de Analisis que desea desarrollar.
PRINT "
              \simentre los siguientes casos posibles.
                                                                                 \ddot{\phantom{0}}י יואד מס
PRINT "
                                                                                \bullet\simPRINT "
                          1. Carga Axial v Torsion
                                                                                \bullet \bullet\sim\blacksquarePRINT "
                          2. Carga Axial y Flexion
               \bullet\bullet nPRINT "
                         3. Torsion y Flexion
               \sim\ddot{\bullet}PRINT *
                         4. Carga Axial, Torsion v Flexion
               \bullet\bullet H
PRINT "
                         5. Carga Axial
               \sim\ddot{\bullet}י יינוד סם
                         6. Salir
                                                                                \ddot{\phantom{a}}PRINT "
              PRINT "
PRINT
SW = 1WHILE SN = 1LOCATE 25, 25: INPUT "Opcion: ", OP$
IF OPS = "1" OR OPS = "2" OR OPS = "3" OR OPS = "4" OR OPS = "5" OR OPS = "6" THEN SW
= 2LOCATE 25, 33: PRINT "
WEND
SOUND 750, 3
CLS : SOUND 40, 4
PRINT : PRINT : PRINT : PRINT
PRINT "
               PRINT "
                       Programa para Analisis Bajo Cargas Estaticas de
                                                                                -1PRINT "
              \simElementos de Seccion Circular
                                                                                \sim \simPRINT '
SELECT CASE OPS
CASE "1"
```

```
GOSUB 1000
CASE "2"GOSUB 2000
CASE "3"
GOSUB 3000
CASE 14"GOSUB 4000
CASE "5"
GOSUB 5000
CASE "6"
GOSUB INICIO
CASE ELSE
GOSUB CASOS
END SELECT
                         Resistencia a la Fluencia del Material en ": SS:
BEEP: PRINT "
INPUT SIGMAF
BEEP: INPUT *
                         Factor de Securidad ": FS
PRINT *
יואד מכ
PRINT "
                                       Analizando Valores"
SLEEP<sub>2</sub>
CT.CSCREEN 12
PI = 3.1415962#A = 1.2 * SIGMAPC = 1 * STGMAPWINDOW (-A, -C) - (A, C)VIEW (1, 1) - (320, 240), 6LINE (-A, 0) - (A, 0), 4
LINE (0, C) - (0, - C), 4
SFIEXION = (32 * M) / {pI * (D ^ 3)} * FACTORSAXIAL = (4 * P) / (PI * (D^2))SIGMAX = SFLEXION + SAXIAL
TAO = (16 * MT) / (PI * (D ^ 3)) * FACTOROC = (SIGMAX + SIGNAY) / 2RADIO = \text{SQR}(\{(\text{SIGMAX - SIGMAY}) / 2\} \land 2) + \text{(TAO} \land 2))LINE (OC, 0)-(SIGMAX, TAO)
FOR ANG = 0 TO 2 * 3.1415926# STEP .1
X = RADIO * COS (ABC)Y = RADIO + SIN(ANG)PSET (OC - X, 0 + Y). 3
NEXT ANG
SIGMA1 = OC + RADIOSIGMA2 = OC - RADIOTAOmax = RADIO
LINE (OC, 0)-(OC, TAOmax), 6
CIRCLE (SIGMAX, TAO), ABS(SIGMAX) / 75
CIRCLE (SIGMA1, 0), ABS(SIGMAX) / 75
CIRCLE (SIGMA2, 0), ABS(SIGMAX) / 75
CIRCLE (SIGMAX, TAO), ABS(SIGMAX) / 75
LOCATE 2, 15
PRINT "Circulo de Mohr"
VIEW (1, 241)-(321, 478), 4
LINE (-A, 0) - (A, 0), 4
LINE (0, C) - (0, - C), 4
```

```
LINE (SIGMAF / FS, 0)-(SIGMAF / FS, SIGMAF / FS)
LINE - (0. SIGMAF / FS)
LINE -( - 51GMAF / FS, 0)LINE - (- SIGMAF / PS, - SIGMAF / FS)
LINE -(0 - SIGHAF / FS)LINE - (SIGNAF / FS. 0)
CIRCLE (SIGMAI, SIGMA2), ABS (SIGMA1 / 25)
VIEW (322, 242) - (638, 478), , 4
LINE (-A, 0) - (A, 0), 4
LINE (0, C) - (0, -C), 4
LINE (- SIGMAF / FS. - SIGMAF / FS) - (SIGMAF / FS. SIGMAF / FS). 2. . & HBCDE
FOR XI = -1! TO 1! STEP .01
A1 = 1B1 = -(XI + 15IGMAF / PS))C1 = -( ( (SIGMAF / FS) ^ 2) * (1 - XI ^ 2) )21 = SOR((ABS(B1) ^ 2) - (4 * A1 * C1))S1 = (-B1 + 21) / 2S2 = (-B1 - 21) / 2PSET (-B1, S1)
PSET (-B1, S2)
PSET (S1, -B1)
PSET (S2. -B1)
NEXT XI
CIRCLE (SIGMA), SIGMA2), SIGMA1 / 20, 4
LOCATE 17, 3
PRINT * Teoria del Esfuerzo Cortante Maximo*
LOCATE 17, 42
PRINT " Teoria Energia Maxima de Distorsion"
LOCATE 2, 42
PRINT " Esfuerzo: "
LOCATE 3, 42
PRINT * Principal Maximo = "; INT(SIGMA1); S$
LOCATE 4. 42
PRINT " Principal Minimo = "; INT(SIGMA2); S$
LOCATE 5. 42
PRINT " Cortante Maximo = "; INT(TAOmax); S$
SCREEN 12
LOCATE 12, 44
PRINT "Deseas otro Calculo ($/N)";
INPUT RS
IF R$ = "S" OR R$ = "s" THEN SOUND 100, 1: GOTO 15
SCREEN 12
SOUND 50, 5
END
1000 REM Carga Axial y Torsion
               {\bf \small \color{red}iff} \quad {\bf \small \color{red}iff} \quad {\bf \small \color{red}iff} \quad {\bf \small \color{red}iff} \quad {\bf \small \color{red}iff} \quad {\bf \small \color{red}iff} \quad {\bf \small \color{red}iff} \quad {\bf \small \color{red}iff} \quad {\bf \small \color{red}iff} \quad {\bf \small \color{red}iff} \quad {\bf \small \color{red}iff} \quad {\bf \small \color{red}iff} \quad {\bf \small \color{green}iff} \quad {\bf \small \color{red}iff} \quad {\bf \small \color{green}iff} \quad {\bf \small \color{green}iff} \quad {\bf \small \color{green}iff} \PRINT "
                                                                    * * Entrada de Valores **
PRINT *
                         CASO 1. Carga Axial y Torsion
PRINT "
                  PRINT : PRINT
BEEP: PRINT *
                                Diametro de la Barra en ": D$;
INPUT D
BEEP: PRINT *
                               Carga Axial en "; P$;
INPUT P
BEEP: PRINT *
                              Momento Torsionante en "; M$;
INPUT MT
```
**RETURN** 2000 REM Carga Axial y Flexion ettítítítíttíttíttítítítítítítítítítís» ettítítítítítítítítítís• PRINT " CASO 2. Carga Axial y Flexion \* \* Entrada de Valores \*" PRINT "  $\bullet$ PRINT " PRINT : PRINT BEEP: PRINT " Diametro de la Barra en "; D\$; **TNETT D** REEP: PRINT Carga Axial en "; P\$; **TNFDT 9** REEP: PRINT " Momento Flexionante en ": M\$: INPUT M **RETURN** 3000 REM Torsión y Flexión PRINT " · · Entrada de Valores · · PRINT " CASO 3. Flexion y Torsion PRINT " PRINT : PRINT BREP: PRINT " Diametro de la Barra en ": DS: INFUT D BEEP: PRINT \* Momento Torsionante en "; MS, INPUT M. BEEP: PRINT \* Momento Flexionante en "; M\$; INFUT M RETURN 4000 REM Subrutina Carga Axial, Torsion y Flexion PRINT " . CASO 4. Carga Axial, Torsion y Flexion . Bntrada de Valores ... PRINT \* PRINT " PRINT : PRINT BEEP: PRINT \* Diametro de la Barra en "; D\$; INPUT D BEEP: PRINT " Carda Axial en "; P\$: TNPUT P BEEP: PRINT " Momento Torsionante en "; M\$; INPUT MT BEEP: PRINT " Momento Flexionante en "; M\$; INPUT M **RETIRN** 5000 REM Subrutina Carga Axial. Torsion y Flexion PRINT " \* \* Entrada de Valores \*" PRINT \*  $\sim$ CASO 5. Carga Axial PRINT \* PRINT : PRINT Diametro de la Barra en "; D\$; BEEP: PRINT " INPUT D BEEP: PRINT " Carga Axial en "; PS; INPUT P RETURN

### CAPITIJLO VI PRUEBAS Y RESULTADOS

-

Con la finalidad de validar el programa, y mostrar la forma como debe emplearse presento el siguiente ejemplo, de una barra de sección circular con un diámetro de 1 plg, y sobre la cual actúa una carga axial de 1500 lb, un momento torsionante de 3200 lb-plg y momento flexionante de 3000 lb-plg, el material cuenta con una resistencia a la fluencia de 66000 psi, se considerará un factor de seguridad de 1.3.

Una vez que se ha ejecutado el programa Mohr.exe, bajo las indicaciones del capimlo anterior, se mostrara una portada, la cual pedirá sea presionado ENTER, para continuar. Al hacer esto la pantalla se limpiará y aparecerá el siguiente menú.

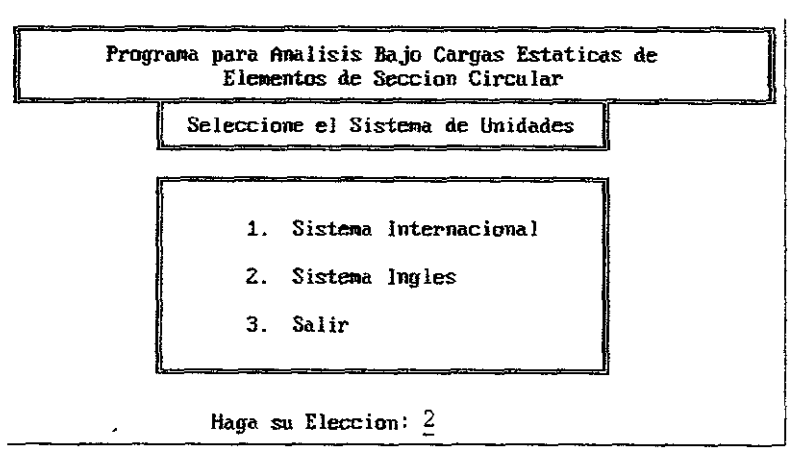

Figura 6.1. Menú de selección de sistema de unidades.

Este menú nos dará la opción de trabajar con el Sistema Internacional o el Sistema Ingles, este .íltimo es el que debernos utilizar por los valores con los que se cuentan., se toma la opción [2], al ;lar RETURN. aparecerá un nuevo menú, en donde se nos presentara la cinco casos posibles de málisís, para el ejemplo presente se reqUiere del caso 4, como se muestra en la siguiente figura.

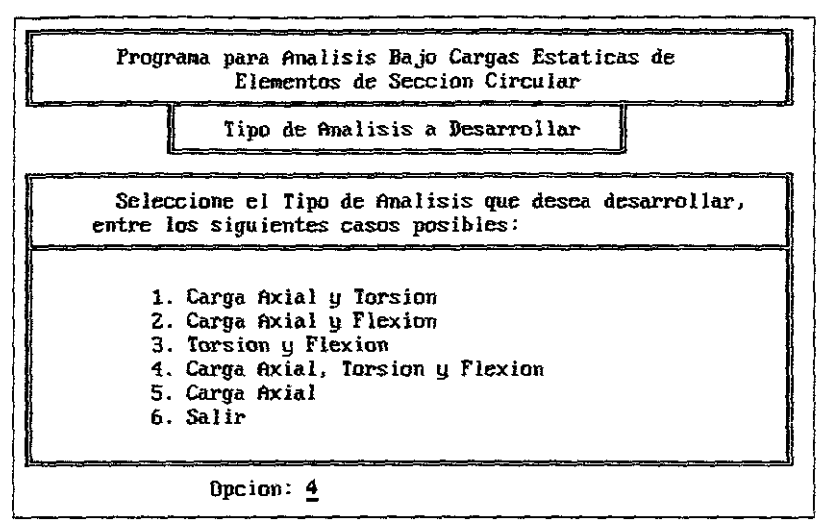

-

Figura 6.2. Menú para selección de casos de análisis.

Una' vez hecha la selección, el programa pedirá los valores de entrada, para poder desarrollar los cálculos, la pantalla de entrada de valor es la siguiente.

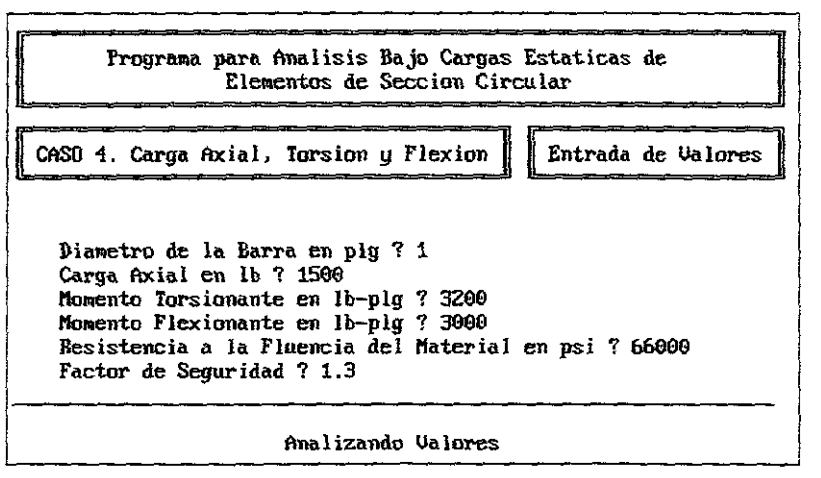

Figura 6.3. Pantalla de entrada de valores para análisis.

Finalmente el programa muestra los resultados gráficos (de las teorias de falla' Mohr, Esfuerzo Cortante Máximo y de la Energía Máxima de Distorsión), y numéricos de los esfuerzos Principal Máximo, Principal Mínimo y el Esfuerzo Cortante Máximo, su presentación es como sigue.

-

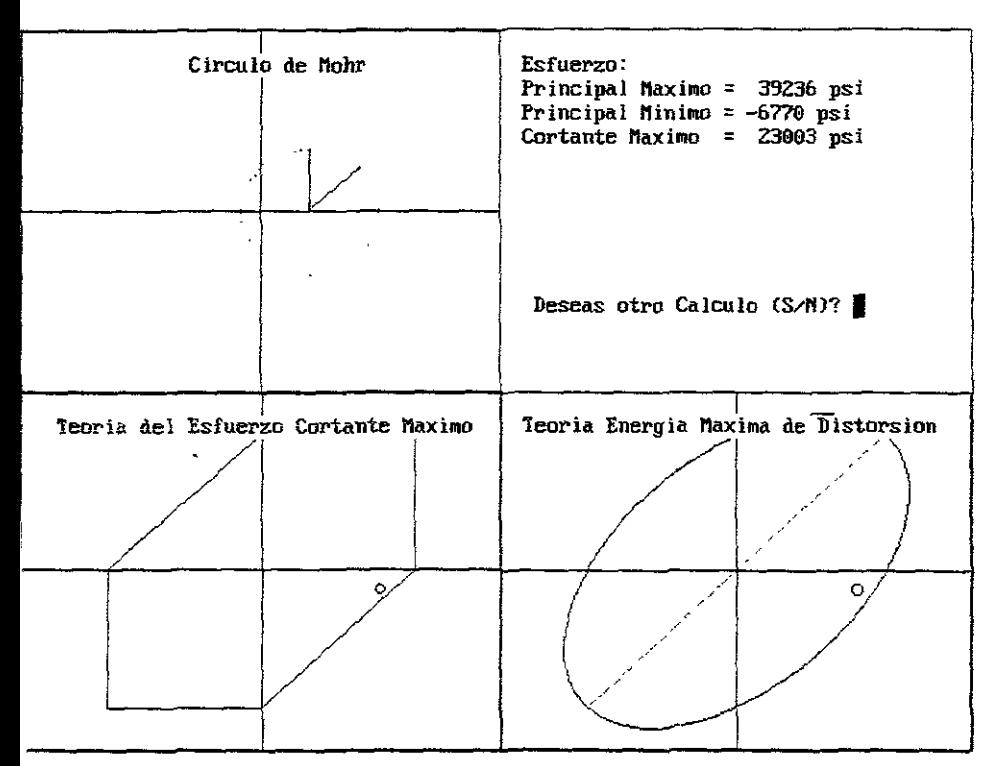

Figura 6.4. Pantalla de resultados gráficos y numéricos

Como se puede apreciar, el uso de esta aplicación es muy sencilla y tiene las grandes ventajas e la visualización de los resultados, y la prontitud suficiente para incursionar en cálculos de prueba error.

## **BIBLIOGRAFÍA.**

-

*[lJ DISEÑO EN INGENIERIAMECANICA; 4ta. Ed Joseph Edward Shigley; Larry D. Mitchell Traduce: Francisco Paniagua Bocanegra Ed McGraw-Hil/; Mexico* 1985; *pp. 915* 

*[2J DISEÑO DEMAQUINAS. TEORIA y PRAC1JCA; Aaron D. Deutschman; Waller* 1. *Michels; Charles E. Wilson Traduce: José Armando garza Cardenas Ed CECSA; Mexico* 1991; *pp. 973* 

*[3] PROYECTO DE ELEMENTOS DEMAQUlNAS; MF. Spotts Traduce: Alejandro Rodriguez* de *Torres Ed Reverté S.A.; Barcelonn, España* 1982; *pp. 648* 

*[4J DISEÑO DEELEMENTOS DEMÁQUINAS Guillermo Aguirre &ponda Ed Trillas; Mexico 1990; pp. 952* 

*[5J PEQUEÑo LAROUSSE TECNlCO; Tomás De* Galiana *Mingo! Ed Larousse; Mexico* 1976; *pp. 1056* 

*[6J APUNTES DEMECANICA DESOUDOS MI. Felipe DIas Del Castillo Rodriguez Seminario* **de** *Titulación: Diseño y Manufactura Asistida por Computadora*  *[7] PROGRAMACION ESTRUCTURADA EN BAS/C Peter Bishop, 1984 Ed Gustavo* Gili, *S.A., Barcelona 1986 pp.324* 

*[8] MANUAL PARA QuicJeBASIC* 4.5, *Guía del Programador Francisco Javier Ceballo Sierra Ed Macrobit Editores S.A. de* C. *V. México, 1990, pp. 473* 

**[9] DISEÑO DE ELEMENTOS DE MAQUINAS** *Virgil Moring Faires*  UTEHA *Traduce: Francisco Paniagua Bocanegra México,* 1987, *pp. 802*